# **Protected Execution Facility:**

Secure computing for Linux on OpenPOWER

**Guerney D. H. Hunt** 

Research Staff Member

Ram Pai

Senior Software Engineer

Platform Security Summit 2019

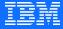

# **Acknowledgements**

This work represents the view of the authors and does not necessarily represent the view of IBM. All design points disclosed herein are subject to finalization and upstream acceptance. The features described may not ultimately exist or take the described form in a product.

IBM is a registered trademark of International Business Machines Corporation in the United States and/or other countries. Linux is a registered trademark of Linus Torvalds. Other company, product, and service names may be trademarks or service marks of others.

This material contains some concepts that were developed during research sponsored by the Department of Homeland Security (DHS) Science and Technology Directorate, Cyber Security Division (DHS S&T/CSD) via BAA 11-02; the Department of National Defense of Canada, Defense Research and Development Canada (DRDC); and Air Force Research Laboratory Information Directorate via contract number FA8750-12-C-0243. The U.S. Government and the Department of National Defense of Canada, Defense Research and Development Canada (DRDC) are authorized to reproduce and distribute reprints for Governmental purposes notwithstanding any copyright notation thereon. The views and conclusions contained herein are those of the authors and should not be interpreted as necessarily representing the official policies or endorsements, either expressed or implied, of the Department of Homeland Security; Air Force Research Laboratory; the U.S. Government; or the Department of National Defense of Canada, Defense Research and Development Canada (DRDC)

### **Contents**

| Introduction                                              | 02 |
|-----------------------------------------------------------|----|
| Architecture Overview                                     | 09 |
| Lower level details: SVM, interfaces, kernel and hardware | 17 |
| Summary                                                   | 27 |

### **Team**

- IBM Research, IBM Cognitive
   Systems (POWER) including Linux
   Technology Centers
- Our objective is to deliver the technology to the Power and OpenPOWER communities
- All the software, firmware, and tooling is open source and will be made available on github. Some of the changes have already been posted.

# **Security Challenges**

### Increased prevalence of multitenant cloud computing models amplifies security concerns

- It is increasingly hard to verify the provenance and correctness of all software components like hypervisors, operating systems, privileged software, etc.
- Components of these systems provide a large attack surface
- Unfortunately, these components can also contain a number of vulnerabilities and zeroday attacks

# **Objectives for Protected Execution Facility**

- Introduce Secure Virtual Machines (SVMs)
  - Protect SVM against attacks
  - Protect confidentiality and integrity of SVM
  - Integration with Trusted Computing tooling
- Enable secrets to be inside (embedded) in SVM at creation
- Conversion of existing VMs into SVMs with new tooling
- Smaller Trusted Computing Base (TCB) leads to reduced attack surface
- Open Source ecosystem
- No limitations in amount of protected memory
- Existing application code can run in an SVM

# **Protected Execution Facility**

# For SVMs provide protection for sensitive code and data:

- From other software (applications, systems software)
- Rogue administrators
- Compromised hypervisor
- While in transit, executing, or stored on disk

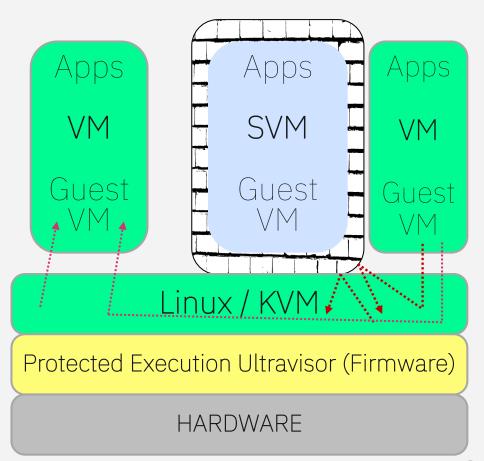

# Creating and Running SVM

#### Creating

- Start with a regular/normal VM
- Develop application
- Run tooling
  - Collect public keys of authorized machines
  - Tooling confirms that file system is encrypted
  - Builds integrity information
- Output is SVM

### Running and SVM

- Starts like any normal VM
- During the boot process SVM executes an Enter Secure Mode (ESM) syscall instruction
- Ultravisor receives ESM and pointer to encrypted information
- If access is gained, it checks the integrity of the SVM
  - If the integrity check passes execution continues
- During execution the Ultravisor receives all interrupts from the SVM. It saves the state of the SVM and only reflects the information required to process the interrupt.

# **Architecture Overview**

# **Base Principles**

- Enable integrity and confidentiality protection for code and data
- Minimize the trusted computing base (TCB)
  - Processor (hardware changes), TPM, and Firmware (Hostboot, OPAL, & Ultravisor)
- Introduce Secure Memory, only accessible by secure VMs and Ultravisor
- Introduce new Power processor mode: "Ultravisor mode"
  - Higher privileged than hypervisor mode
  - Hardware and firmware are used to manage the new security feature
- Enable secure virtual machines (SVMs)
  - Normal VMs run on the same hardware

Problem

Supervisor (OS)

Hypervisor

Ultravisor

### **Overview of architecture**

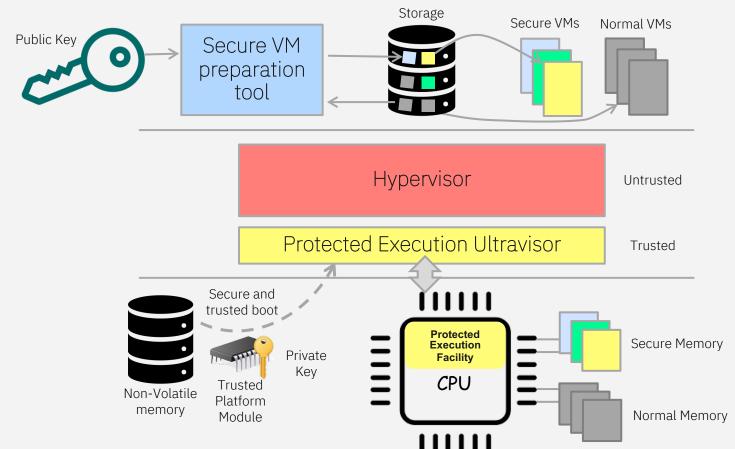

### **Overview of architecture**

- Protected Execution facility refers to the changes made to Power/OpenPOWER architecture
  - Each machine has a public private key pair
- Protected Execution Ultravisor is the firmware (which will be open source)
  part
- Secure VMs (SVM) and Normal VMs run on the same hardware
- Creating an SVM requires new tooling that will be open source
- SVMs execute in secure memory which is under the control of the Ultravisor
- The hypervisor and normal VMs cannot reference secure memory

# Architecture at the hardware/firmware level

- The private key of the machine remains in the TPM. The Ultravisor uses the TPM to get access to the symmetric key protecting the SVM.
  - Ultravisor uses a secure channel to talk to the TPM
- The hardware separates memory into secure memory and normal memory
  - Only software running in secure mode can access secure memory
  - After boot, only the SVMs and Ultravisor run in secure mode
- When an ESM syscall is received, if the calling SVM has not been modified, the Ultravisor will transition it to secure mode

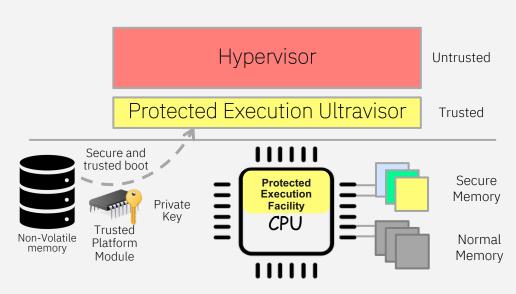

# Architecture implication for the hypervisor

- The Ultravisor is higher privileged than the hypervisor
- The hypervisor (Linux/KVM) has to be para virtualized to operate properly with the Ultravisor
  - Most of these changes are in the architecture dependent sections of the hypervisor
- If the hypervisor needs to update the partitioned scoped page table it will have to ask the Ultravisor for assistance
- If the hypervisor is returning to an SVM it will have to ask the Ultravisor to complete the return
- The Heterogeneous Memory Management (HMM) will be updated to help manage secure memory

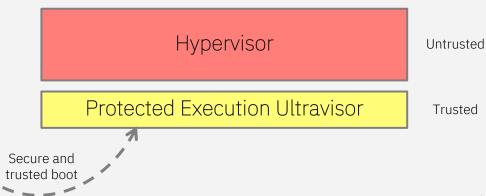

### Architecture at the VM level

- Secure VMs (SVMs) and Normal VMs run on the same hardware. GRUB is boot loader
- SVMs and VMs both get services from the hypervisor
  - All hypervisor calls from an SVM go to the Ultravisor
  - An SVM can share unprotected memory with the hypervisor
- SVMs are created with new tooling
  - The creator of an SVM supplies the public key of every machine that the SVM is authorized to run on.
- Secure VMs start executing as a normal VM and use a new syscall instruction (ESM), directed to the Ultravisor, to transition into secure mode

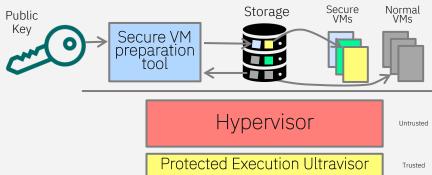

### **Limitations**

#### First release

- Will not support
  - Suspend
  - Resume
  - Migration
  - Over commit of SVM memory
  - Dedicated devices to SVMs

# Protected Execution Facility does not currently support

- Transaction memory (TM)
- Applications that use transaction memory if run in an SVMs will crash

# Lower Level Details: SVM, interfaces, kernel and hardware

# **Contents of ESM Operand**

The symmetric key is encrypted with the public key of each machine the SVM is authorized to run on. Each operand is an index and a wrapped key. (index = hash of public key)

The ultravisor asks the TPM to use the private key of the machine (stored in TPM) to decrypt the symmetric key so it (ultravisor) can decrypt the verification information

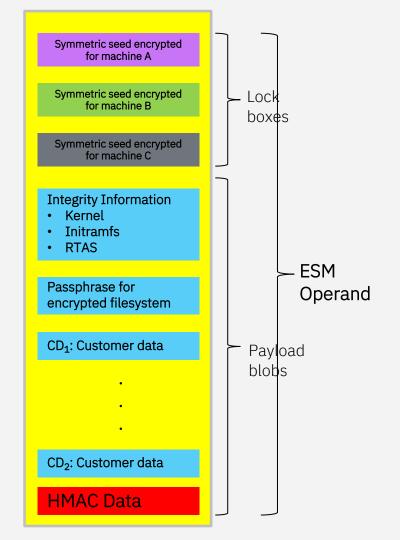

# **SVM format and Booting**

- Two SVM formats
  - ESM operand in initram FS of virtual machine
  - zImage (including ESM operand) as illustrated below
- Tooling will generate either format based on inputs.

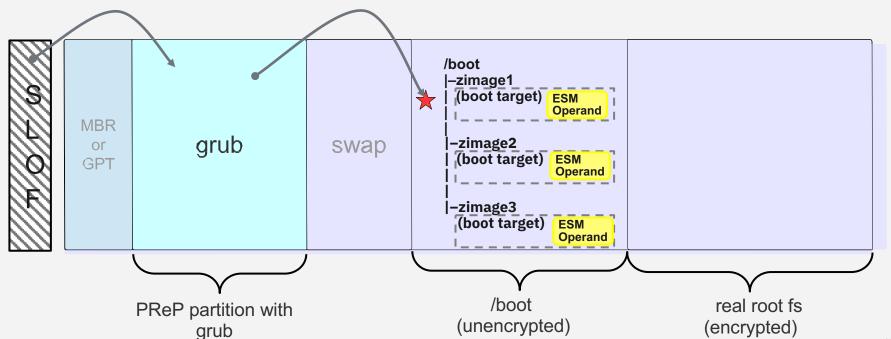

# Steps to start Secure VM

- Started as a Normal Virtual Machine
- At the end of prominit, SVM executes ESM Ultra Call
- Ultravisor copies VM into secure memory
- Searches for properly wrapped symmetric key
- If not found execution fails
- When found, decrypts verification information
- If decryption fails, verification fails

- Uses the verification information to confirm integrity of information
  - Kernel
  - Initram FS
  - RTAS information
- When Integrity confirmed return to SVM in secure mode
  - Pass phrase available through ultracall

# **Linux Changes**

# Many required changes are already upstreamed in kernel 5.4

- Changes to enable a normal VM to switch into a secure VM.
- Changes to enable a secure VM to share unprotected pages with the hypervisor
  - Needed by VirtIO and VPA (virtual processor area).
- Para virtualizing hypervisor to work with the ultravisor.
  - Some new h-calls were defined.
  - Proposed to enable an ESM operand to be added to a pseries zImage

#### Additional changes are in process

- Coordination of page migration from hypervisor to Ultravisor <a href="https://www.spinics.net/lists/kvm-ppc/msg16290.html">https://www.spinics.net/lists/kvm-ppc/msg16290.html</a>
- Full enablement of VirtIO
   https://lore.kernel.org/lkml/20190906001220-mutt-send-email-mst@kernel.org/

#### **QEMU Changes upstreamed 4.2**

- TPM h-call support

# Interfaces to the Ultravisor: ultra calls

An ultra call is a syscall instruction with Lev=2

These are the currently defined calls:

#### Used by Hypervisor

- UV\_READ\_SCOM
- UV\_WRITE\_SCOM
- UV READ MEM
- UV WRITE MEM
- UV\_PAGE\_OUT
- UV\_PAGE\_IN
- UV\_PAGE\_INVAL
- UV\_WRITE\_PATE
- UV\_RETURN

- UV\_REGISTER\_MEM\_SLOT
- UV\_UNREGISTER\_MEM\_SLO T
- UV\_SVM\_TERMINATE

#### Used by SVM

- UV\_SHARE\_PAGE
- UV\_UNSHARE\_PAGE
- UV\_UNSHARE\_ALL\_PAGES
- UV ESM
- UV\_ESMB\_GETFILE

There may be additions to this list as we move forward\*\*

# **KVM Changes**

#### New h-calls needed in KVM

Several new h-calls need to be added to KVM to support the Ultravisor initially:

- H\_SVM\_INIT\_START and H\_SVM\_INIT\_DONE
- H\_SVM\_TERMINATE
- H\_SVM\_PAGE\_IN and H\_SVM\_PAGE\_OUT
- H\_TPM\_COMM

Other additions may be required

# Brief introduction to some of the hardware changes

An address bit indicates a reference to secure memory

- Amount of secure memory is configurable

The MSR<sub>s</sub> bit indicate running process is secure

MSR <sub>S HV PR</sub> determine privilege

Secure

S HV PR 1 0 0 privileged (OS) 1 0 1 problem 1 1 0 ultravisor 1 1 1 (reserved) Normal

S HV PR 0 0 0 privileged (OS) 0 0 1 problem 0 1 0 hypervisor 0 1 1 problem (HV)

### New registers

- SMFCTRL
- URMOR, USRRO, USRR1, USPRG0, USPRG1

#### New instruction

- URFID

When MSR<sub>s</sub>=1, running either the Ultravisor or a secure VM in privilege (OS) or problem state

- All hypervisor calls and interrupts go to the Ultravisor
- Asynchronous interrupts go to the Ultravisor and are reflected to the hypervisor

# **Details of Architecture Change**

# POWER9 Processor Programming Model Bulletin September 09, 2019

Description of required architectural changes

https://ibm.ent.box.com/s/2sdqeo1xdyo231do2l9dw4ok0df9cd8k

Under public documents tab:

https://www355.ibm.com/systems/power/openpower/

# **Summary**

### Summary

# Protected Execution Facility (PEF) provides a TEE for POWER and OpenPOWER Linux systems.

- Enables Secure Virtual Machines (SVM).
  - SVM protected from HV, other software, system admin.
  - o Protected while at rest, in transit, or executing.
  - Secrets can be embedded in SVM.
  - Memory size limited by available memory.
- Secure memory provides integrity and confidentiality.
- No change to application to run in SVM.
- New Kcof options for guest OS.
- Hypervisor must be paravirtualized.
- Normal VMs can be converted to SVMs.
- All associated firmware will be Opensource.

**Problem** 

**Supervisor (OS)** 

**Hypervisor** 

Ultravisor

# Relevant IBM secure processor products and Research

### IBM 4758 cryptographic co-processor

And it Successors: <a href="https://www-03.ibm.com/security/cryptocards/pciecc2/pdf/4767">https://www-03.ibm.com/security/cryptocards/pciecc2/pdf/4767</a> PCI
 Data Sheet.pdf

# IBM "Secure Blue" Secure Processor Technology

https://researcher.watson.ibm.com/researcher/view\_pag
 e.php?id=6904

#### SecureBlue++

http://link.springer.com/chapter/10.1007%2F978-3-642-21599-5

# Secure Service Container secure execution technology on IBM Linux one

- <a href="https://www-03.ibm.com/press/us/en/pressrelease/53129.wss">https://www-03.ibm.com/press/us/en/pressrelease/53129.wss</a>

### Access Control Monitor (ACM): Hardware-Support for end-to-end Trust

- Research project funded by US (DHS/AFRL) and Canadian governments
- Final Report: http://www.dtic.mil/dtic/tr/fulltext/u2/1026470.pdf

# **Questions?**

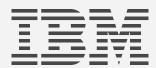